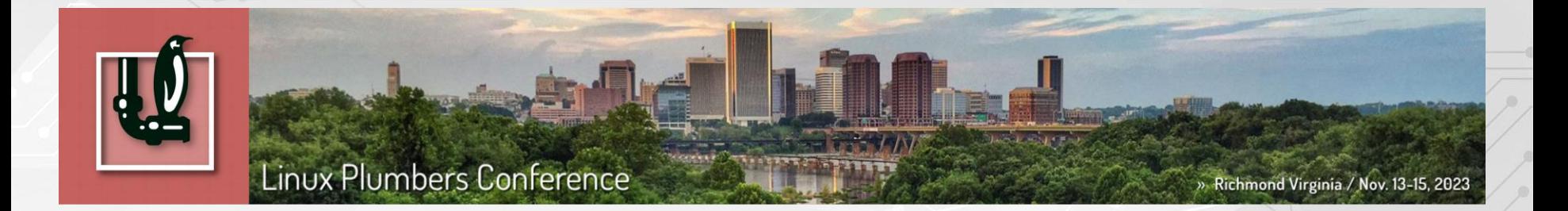

## **Challenges in Device Tree Sync - kernel, Zephyr, U-boot, System DT**

**Date: 2023-11-15 Nishanth Menon**

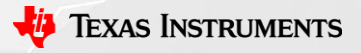

1

#### **About us: TI Processors and Open source**

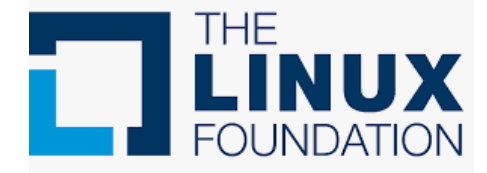

Zephyr

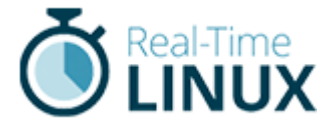

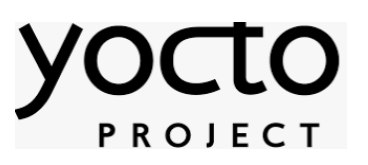

**Decades of contribution and collaboration Ingrained culture to give back to the community**

# **Upstream FIRST!**

**Focus on long term, sustainable and quality products**

**Upstream and opensource ecosystem in device architecture**

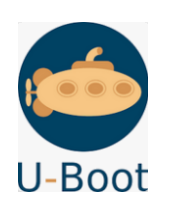

**Upstream FIRST mentality!**

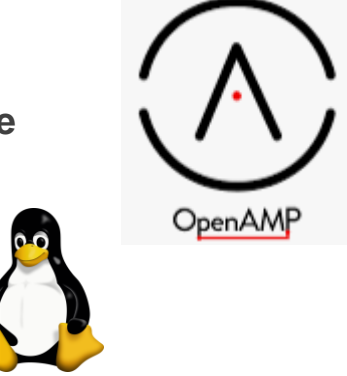

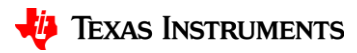

#### **About me**

*Senior Member Technical Staff at Texas Instruments, Dallas.* 

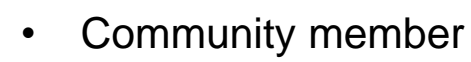

- U-Boot and kernel.org developer
- Maintainer, TI K3 Device tree
- Just a user of the sink, not the plumber

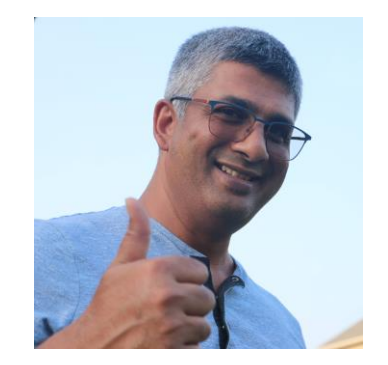

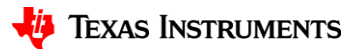

#### **Disclaimers**

- This is a technology presentation, not product-readiness or roadmap commitment
- Opinions presented here are that of the speaker and may not reflect that of Texas Instruments Inc, DT maintainers or any of the software ecosystems.
- This presentation is not going to solve world DT problems.

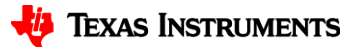

#### **Overview**

- The Long-short Tale of DT
- Perspectives
- Likes and Dislikes
- Solution? Middle ground?
- Discussion/Q&A

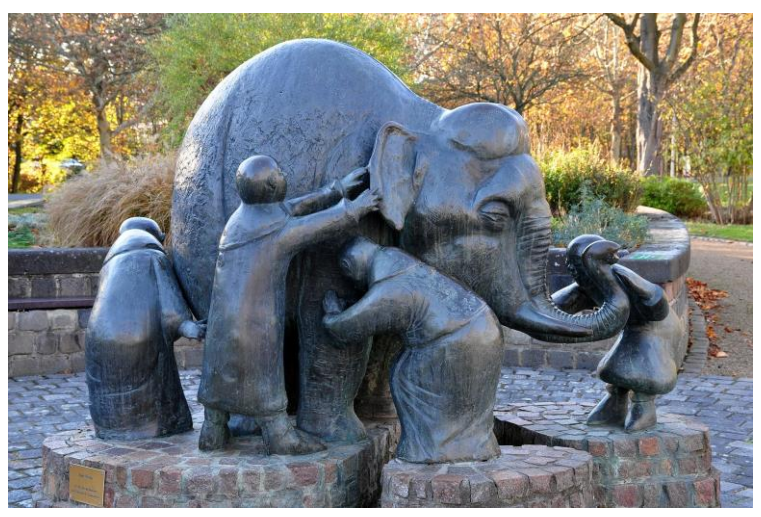

By ToLo46 - [Own work, CC BY-SA 4.0,](https://commons.wikimedia.org/w/index.php?curid=75599719)

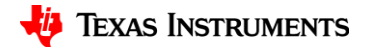

### **Long short tale of Device Tree**

- SPARC/PowerPC antecedents
- See this presentation by Neil Armstrong: [https://elinux.org/images/0/06/ELCE\\_2019\\_DeviceTree\\_Past\\_Present\\_Future.pdf](https://elinux.org/images/0/06/ELCE_2019_DeviceTree_Past_Present_Future.pdf)
- Device Tree and YAML debates
	- [https://www.konsulko.com/yaml-and-device-tree](https://static.linaro.org/connect/lvc21f/presentations/LVC21F-315.pdf)
	- <https://static.linaro.org/connect/lvc21f/presentations/LVC21F-315.pdf>
- Device Trees and overlays
	- <https://docs.kernel.org/devicetree/overlay-notes.html>

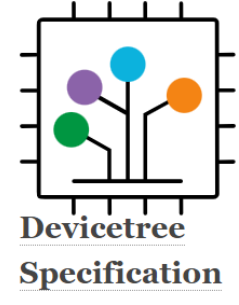

[devicetree-specification.readthedocs.io](https://devicetree-specification.readthedocs.io/en/latest/)

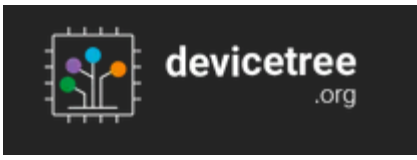

**[The Devicetree](https://www.devicetree.org/) Project** 

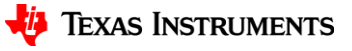

6

#### **And why exactly did I start this journey?**

- Blink an LED from A53 from Linux and another LED from Zephyr running on M4F on AM625 based BeaglePlay
- Wanted to do DT just once! I expected:

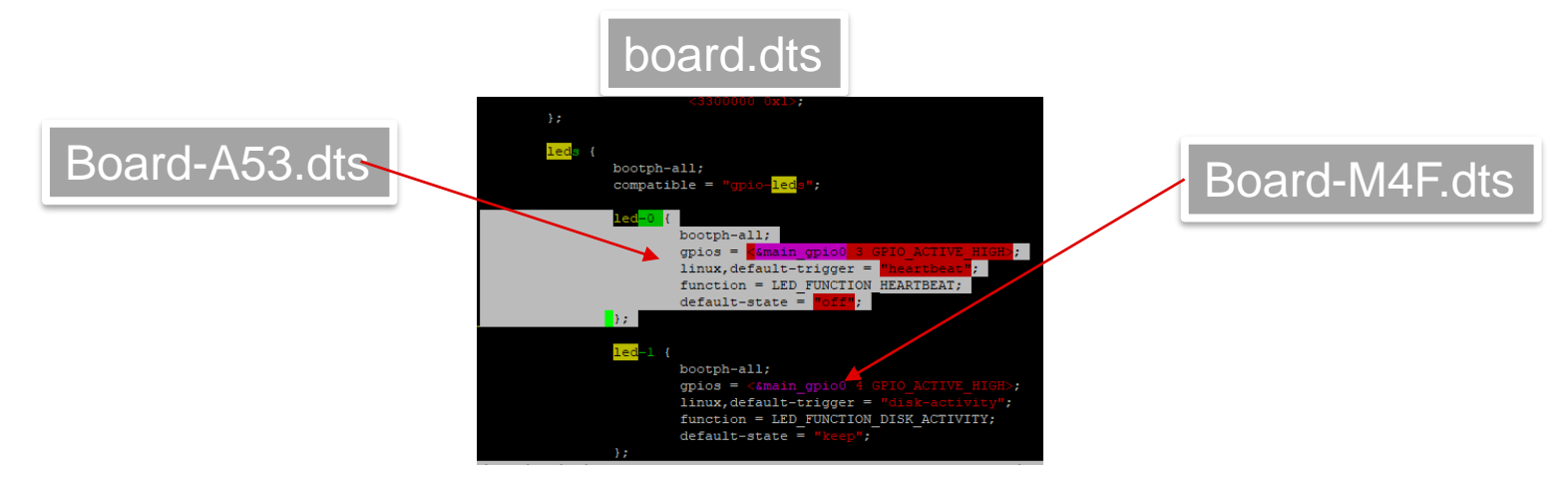

• But the solution, apparently, isn't that simple!

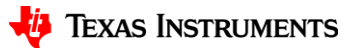

#### **The Elephant – AM625**

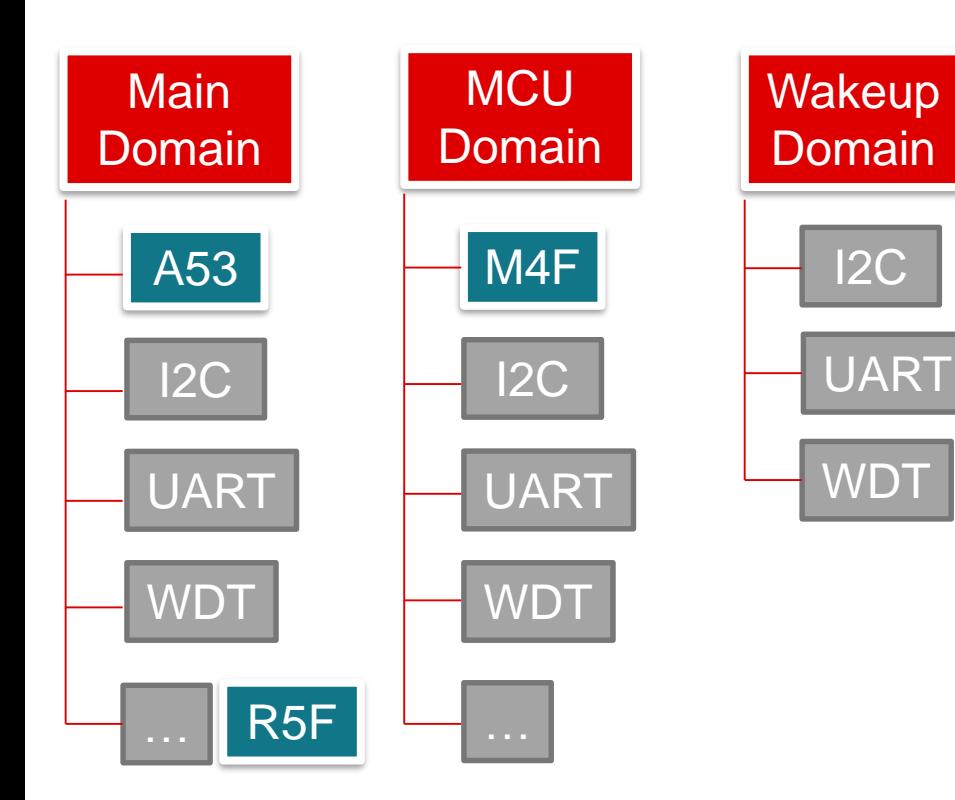

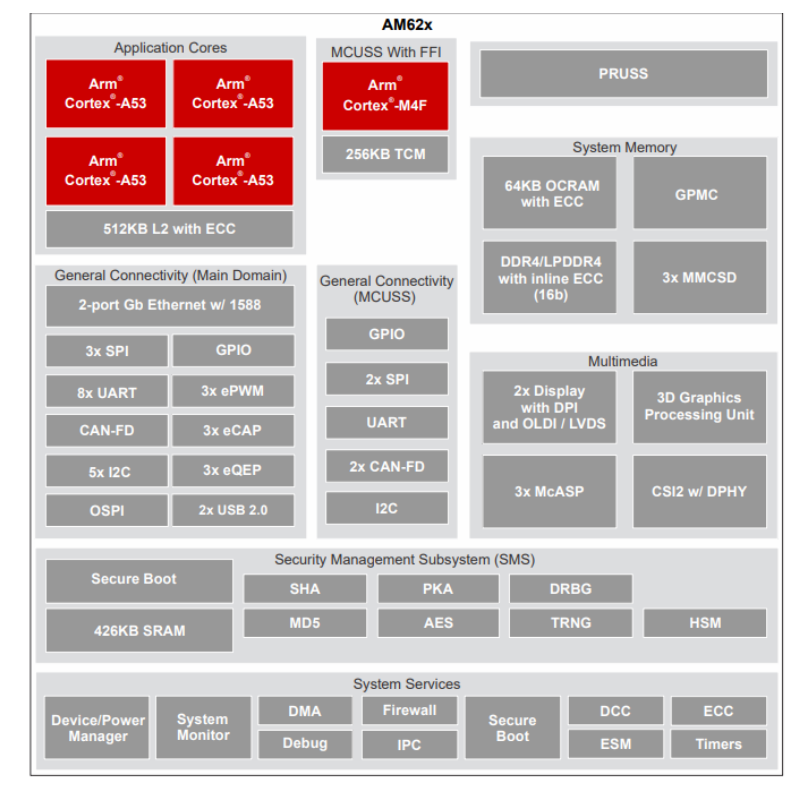

**Figure 1-1. Functional Block Diagram** 

<https://www.ti.com/lit/pdf/spruiv7> 8

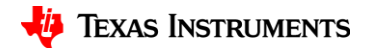

#### **Three views of the Elephant**

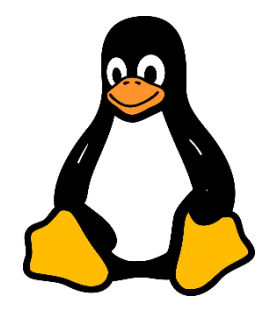

Penguin People

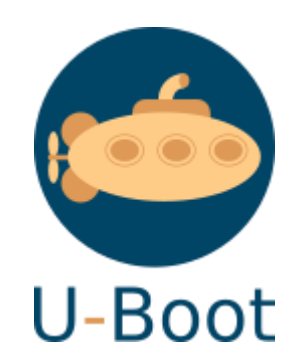

Submarine People

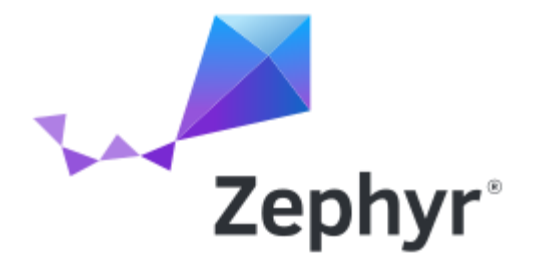

Kite People

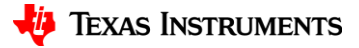

### **Usage in penguin people ecosystem**

• Tools:

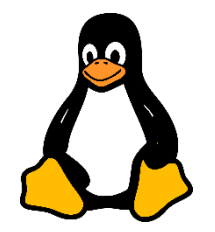

- dtc <https://git.kernel.org/pub/scm/utils/dtc/dtc.git/>
- dt-schema <https://github.com/devicetree-org/dt-schema/>
- libfdt, dtc is imported from git.kernel.org tree
- Dt-schema checkers are maintained separately.
	- Core bindings are maintained in dt-schema repository
	- Specific bindings maintained in kernel.org Documentation/devicetree/bindings/
- Basic rules:
	- Must be hardware description (in some cases, firmware description is allowed)
	- Shall adhere to device tree bindings (in yaml)
- Unstated rules: quite a few, some of which involves usage by Linux drivers.
- Licensing: GPL2

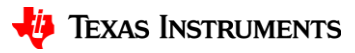

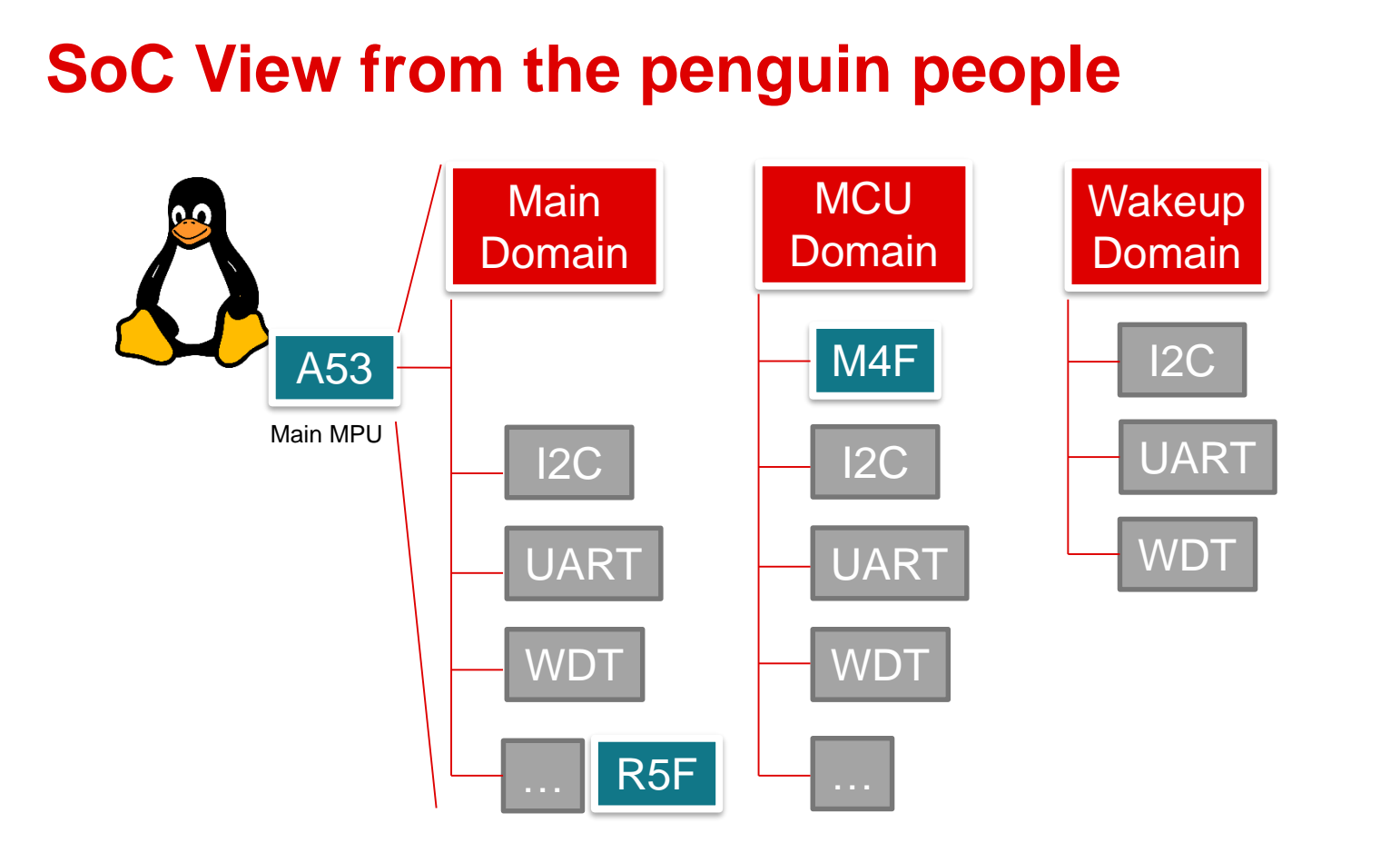

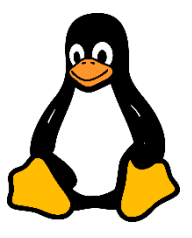

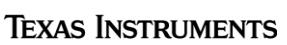

₩

### **DT View from penguin people**

- How does the AM625 device tree structure look like?
	- <https://git.kernel.org/pub/scm/linux/kernel/git/torvalds/linux.git/tree/arch/arm64/boot/dts/ti>

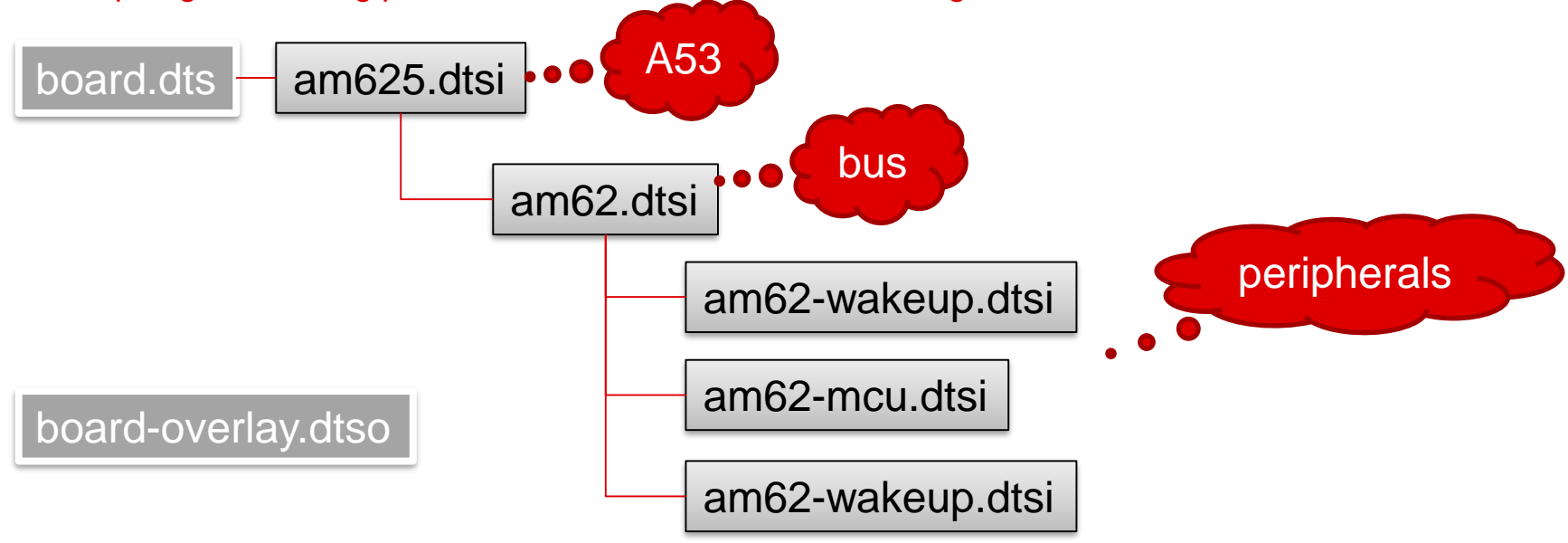

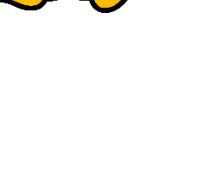

### **Usage in submarine people ecosystem**

• Tools:

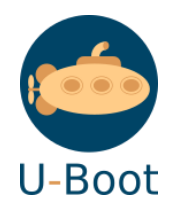

- libfdt, dtc <https://git.kernel.org/pub/scm/utils/dtc/dtc.git/>
- Tries to stay in sync with kernel.org
- Also has it's own additional bindings (doc/device-tree-bindings/)
	- Bootph binding now part of dt-schema properties
	- Binman in discussion, currently U-boot specific
- Very similar to kernel.org (shares the same rules), import devicetree from kernel.org periodically to stay in sync, BUT..
	- Needs a few tweaks
	- Memory constraints
	- Has peripherals supported that kernel doesn't use.
- Licensing: GPL2+

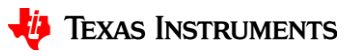

## **SoC View from the submarine people**

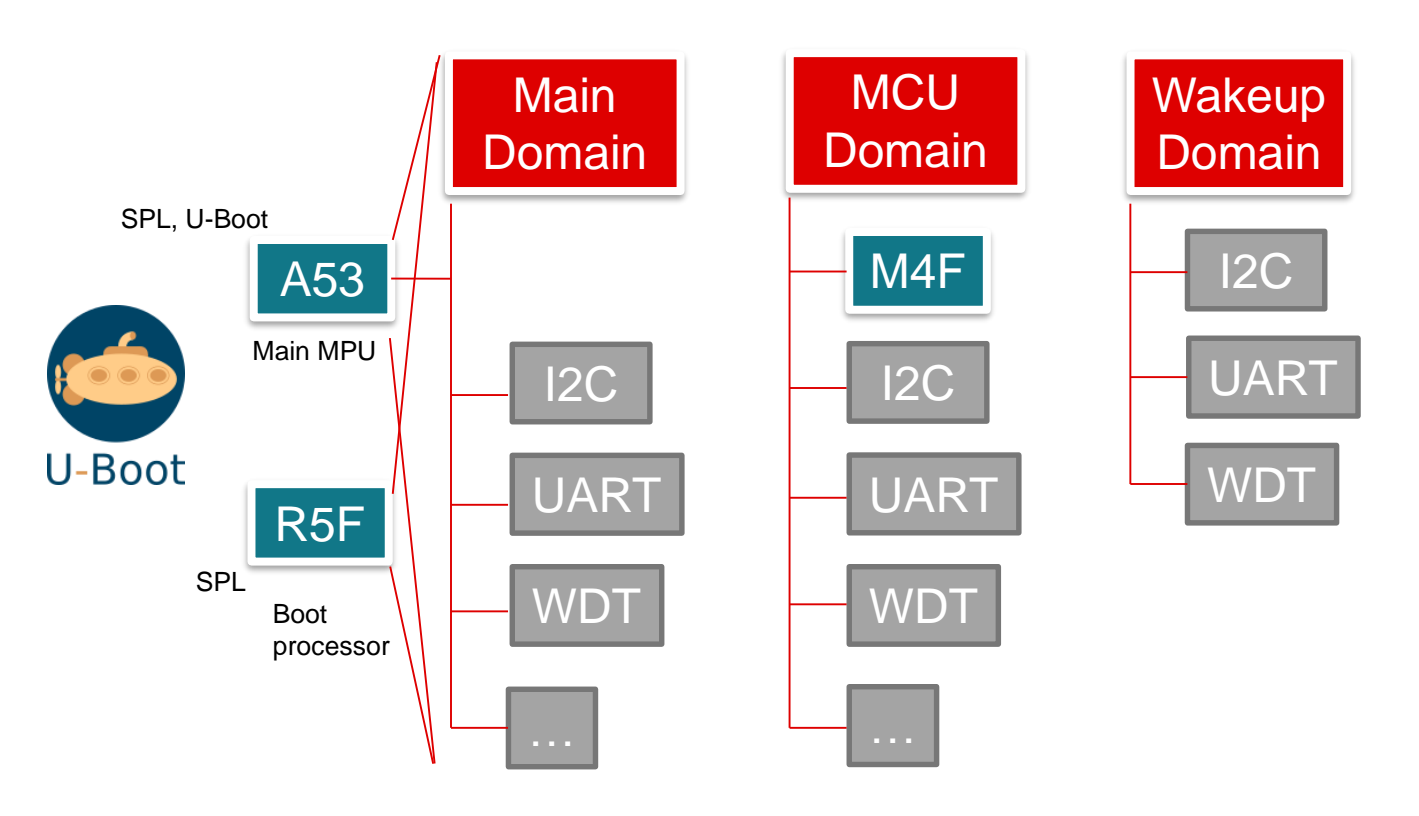

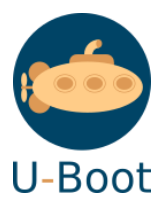

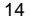

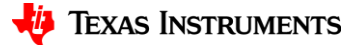

### **DT View from submarine people**

- How does the AM625 device tree structure look like?
	- <https://source.denx.de/u-boot/u-boot/-/tree/master/arch/arm/dts>

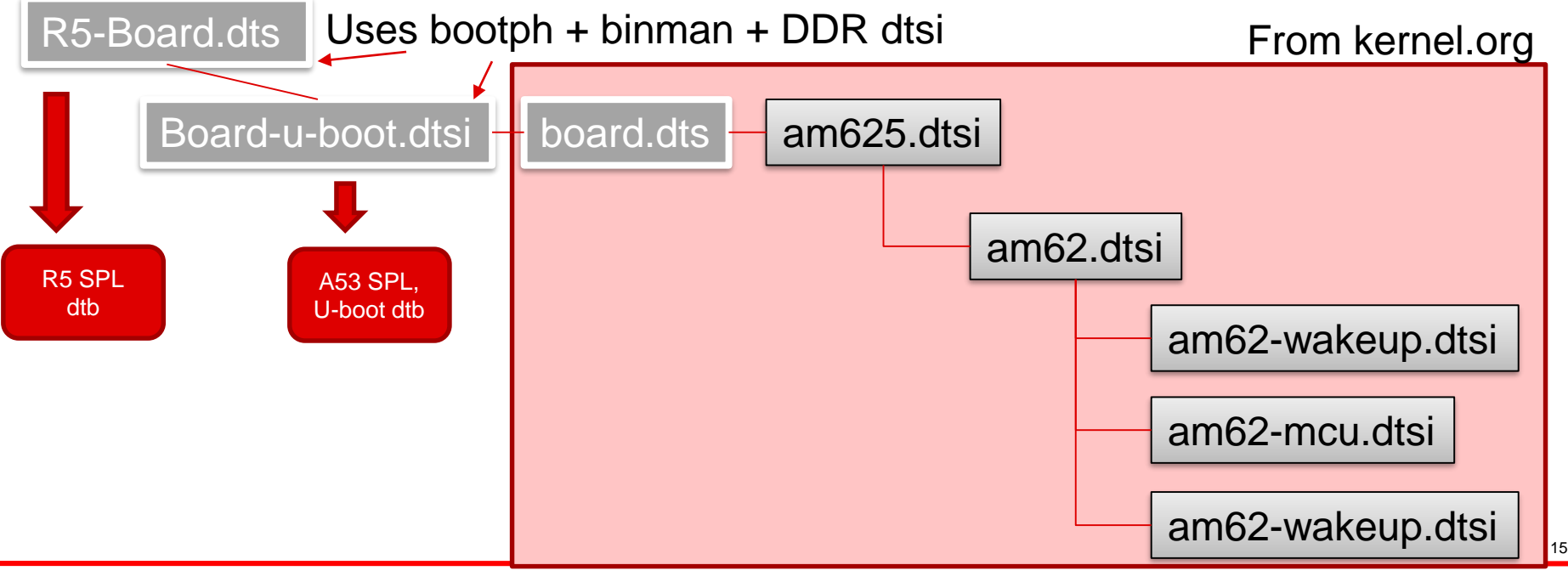

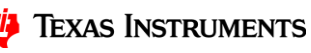

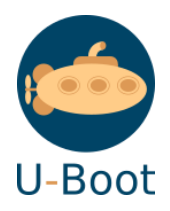

#### **Usage in kite people ecosystem**

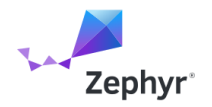

- Source:<https://github.com/zephyrproject-rtos/zephyr/tree/main/dts/bindings/>
- Has it's own [bindings](https://docs.zephyrproject.org/latest/build/dts/intro-scope-purpose.html) and device tree model.
- Uses C headers as actual link to Zephyr.
- Mix of Native drivers and HAL drivers
- Resource constraints, runtime overheads (See <https://www.youtube.com/watch?v=w8GgP3h0M8M>)
- Licensing: Apache-2.0

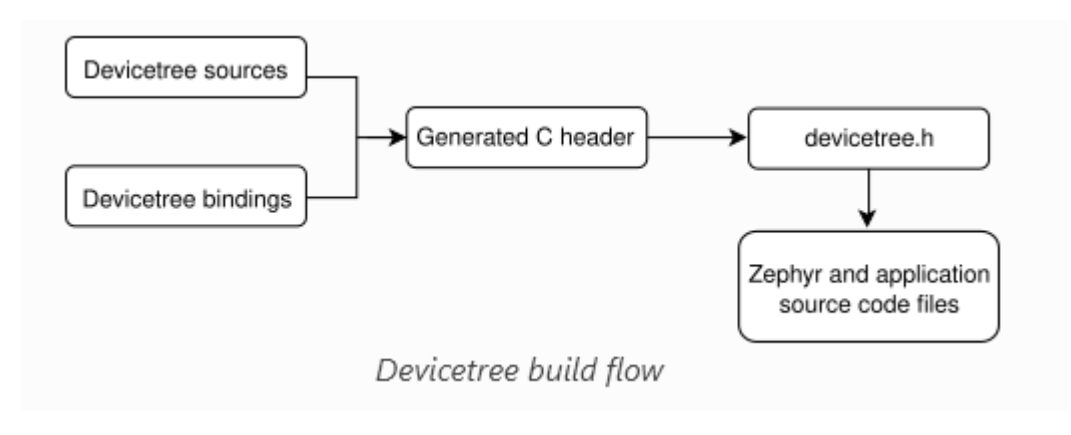

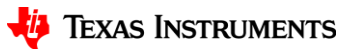

### **SoC View from the kite people**

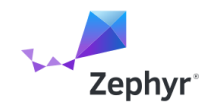

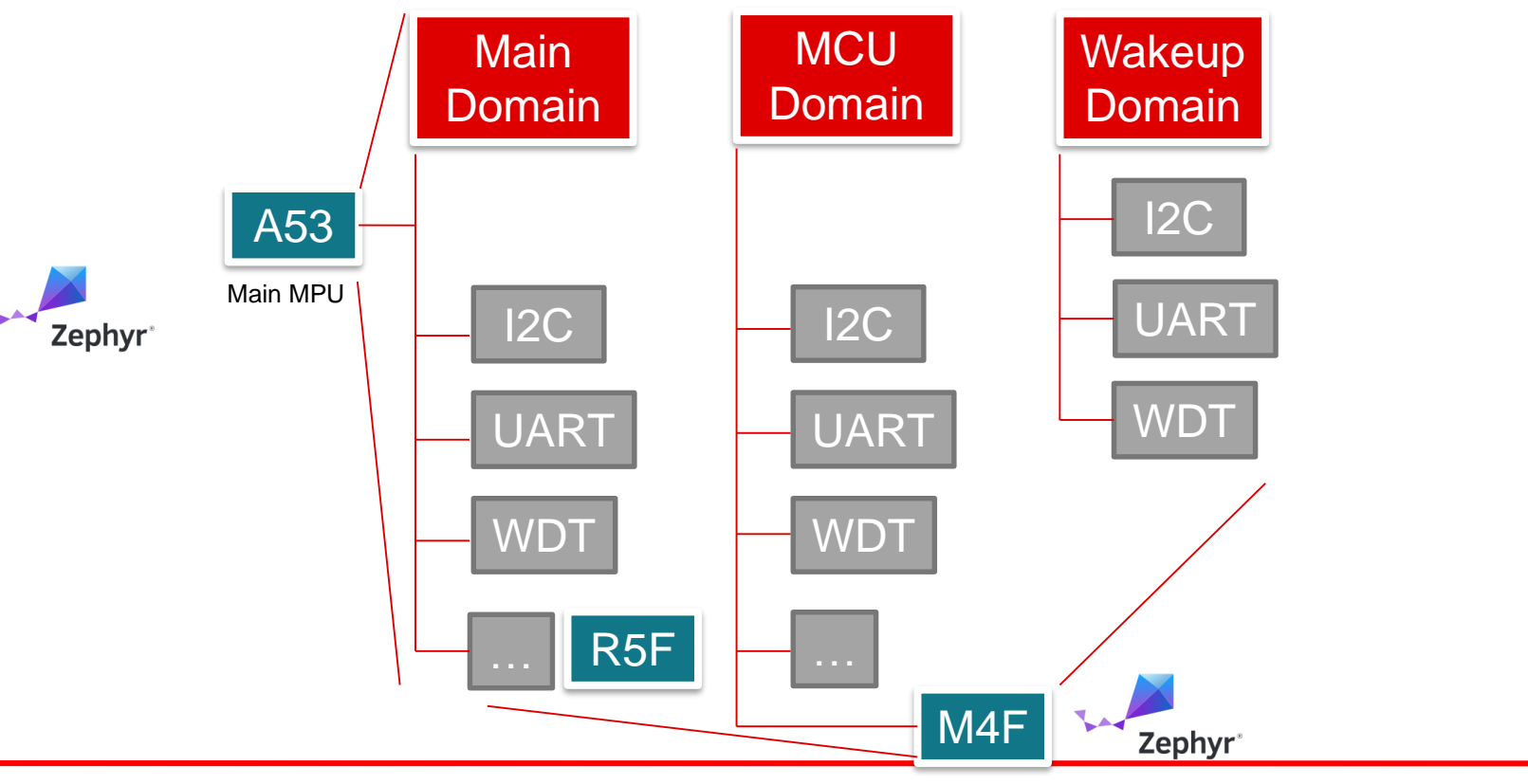

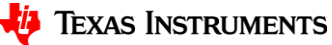

17

#### **DT View from kite people**

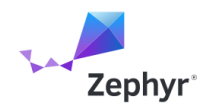

- How does the AM625 device tree structure look like?
- <https://github.com/zephyrproject-rtos/zephyr/tree/main/dts/arm/ti> <https://github.com/zephyrproject-rtos/zephyr/tree/main/dts/arm64/ti>

boards/arm64/am62x\_a53/phycore\_am62x\_a53.dts

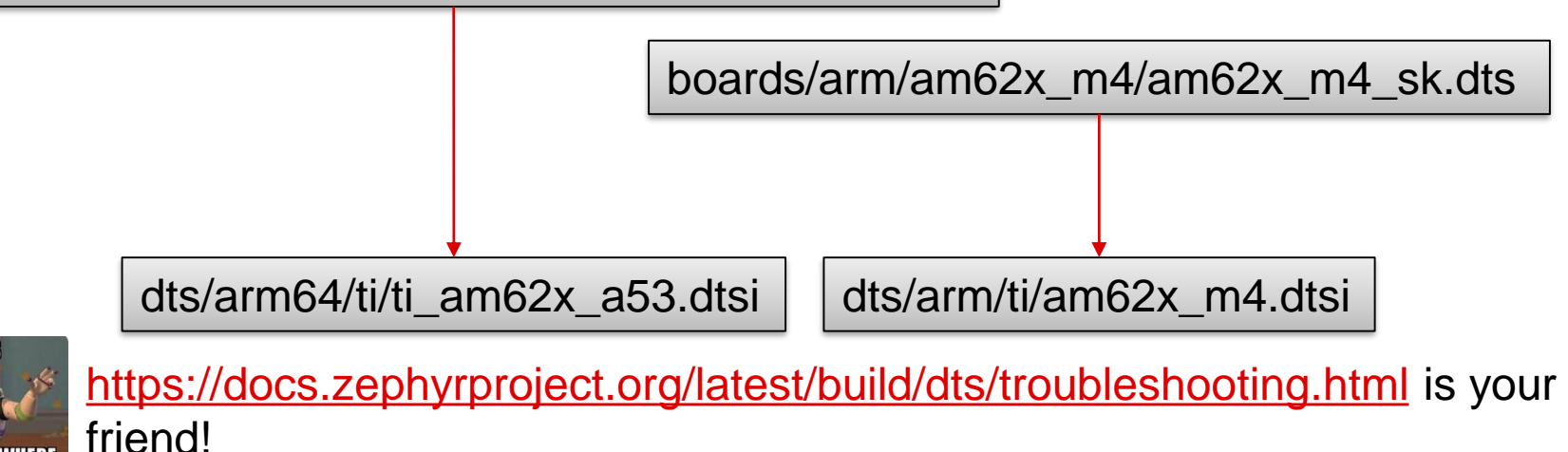

18

#### **And… other people**

- Jailhouse <https://github.com/siemens/jailhouse/tree/master/configs/arm64/dts>
- Xen ……
- Trusted Firmware Cortex-A …

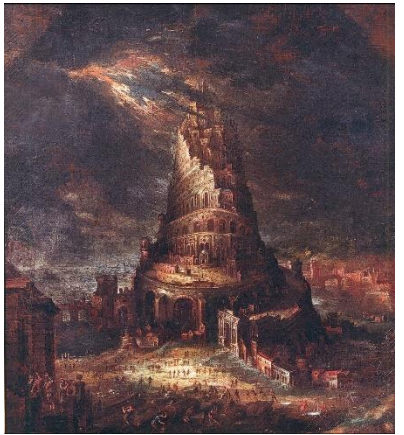

By Hans Bol - [http://balat.kikirpa.be/object/119881,](http://balat.kikirpa.be/object/119881) Public Domain, <https://commons.wikimedia.org/w/index.php?curid=51006153>

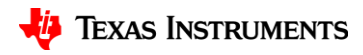

#### **Likes**

- Linux Kernel
	- Bindings are strict
	- Definitions of what can and cannot be integrated is clear
- U-Boot
	- Integration is clean
	- Language remains "same-ish" as kernel
- Zephyr
	- Focus on resource and performance

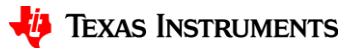

#### **Dis-Likes**

- Linux Kernel
	- Flexibility
	- Performance and Bloat (-EPROBEDEFER?)
- U-Boot
	- Still feels like a bunch of band-aids
- Zephyr
	- Device-tree language is the only common part with the rest of the ecosystem.
	- The actual dts, in reality, looks nothing like U-Boot or Linux Kernel

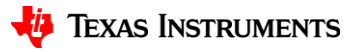

#### **Solution? Middle Ground?**

- System Device tree and Lopper? <https://github.com/devicetree-org/lopper>
	- <https://static.linaro.org/connect/san19/presentations/san19-115.pdf>

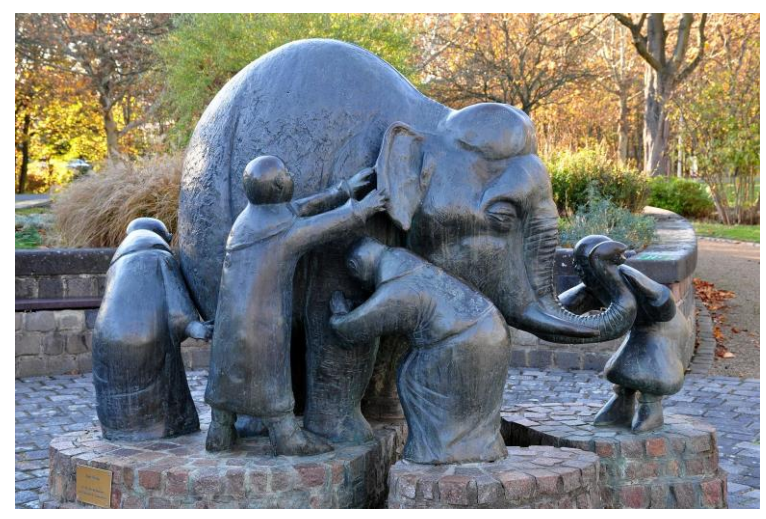

By ToLo46 - [Own work, CC BY-SA 4.0,](https://commons.wikimedia.org/w/index.php?curid=75599719)

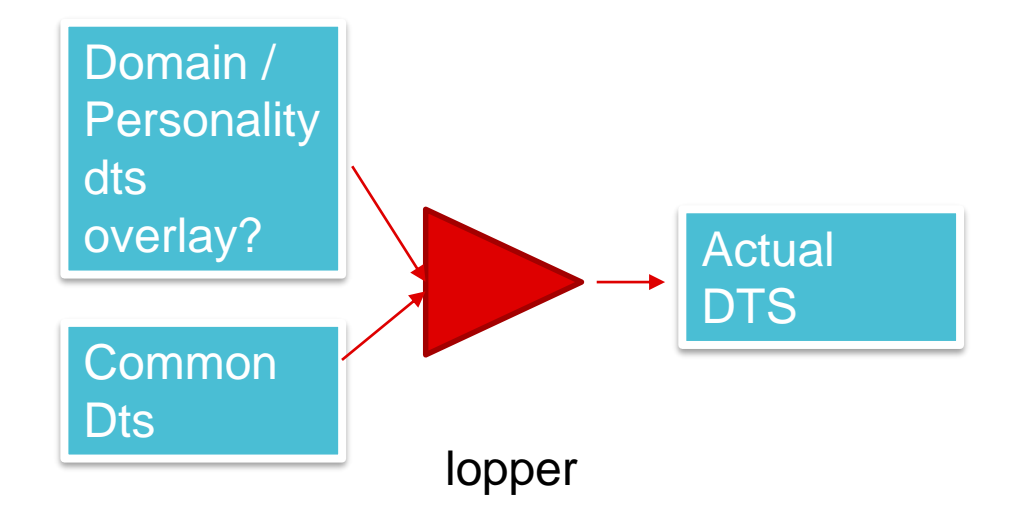

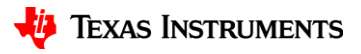

#### **Impediments**

- Are we willing to adopt lopper in various s/w ecosystems?
- DT Licensing? GPL-2 Vs GPL-2+ Vs Apache-2 … (and others)
	- Solution might be dual or multiple licensing
- What will be canonical source for DT, domain hints and bindings?
	- Will kernel maintainers be willing to host DT, domain hints and bindings not belonging to kernel?
	- Can dt and bindings move out of kernel tree? (hasn't so far)..
- Can lopper be integrated into all the s/w flows? (zephyr has potential, U-boot, kernel?)

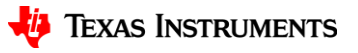

#### **Benefits**

- Consolidated tooling
- DT itself is hard for new users. But, users shouldn't need to learn new DT details based on which OS they are on.
- "Universal DT" OR putting "DT in ROM" is not what I expect any time in near future, but hoping to see lesser chaos.

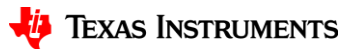

#### **Credits and Acknowledgement**

- Texas Instruments Inc.
- The Linux Foundation.
- Linaro and OpenAMP members
- Vaishnav Achat, Christopher Friedt, Arnaud Pouliquen, Bill Mills, Tom Rini, Krzysztof Kozlowski, Rob Herring, and so many more..

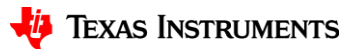

## **Q&A**

- Contact Information:
	- − Nishanth Menon <nm@ti.com>
- Also on IRC NishanthMenon @ libera.chat #linux-ti
- Zephyr discord (#ti channel) <https://discord.gg/nG2yqHRg>
- BeagleBoard.org discord (#beagleplay channel)<https://discord.gg/nUQjwnyw>

#### **Learn more about TI products**

- ‒ [https://www.ti.com/linux](https://www.ti.com/microcontrollers-mcus-processors/overview.html)
- ‒ <http://opensource.ti.com/>
- ‒ <https://www.ti.com/processors>
- ‒ <https://www.ti.com/edgeai>

#### Why choose TI MCUs and processors?

#### $\checkmark$  Scalability

Our products offer scalable performance that can adapt and grow as the needs of your customers evolve.

#### $\checkmark$  Efficiency

We design products that extend battery life, maximize performance for every watt expended, and unlock the highest levels of system efficiency.

#### $\checkmark$  Affordability

We strive to make innovation accessible to all by creating costeffective products that feature state-of-the-art technology and package designs.

#### $\checkmark$  Availability

Our investment in internal manufacturing capacity provides greater assurance of supply, supporting your growth for decades to come.

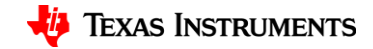